### Exercice 1 — Loi de probabilité *<sup>3</sup> points*

Le tableau représente la loi de probabilité de la variable aléatoire X.

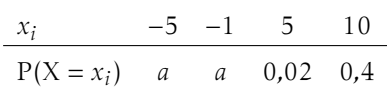

- 1. Calculer la valeur de *a*. Il faut 2*a* + 0*,*02 + 0*,*4 = 1 ⇔ *a* = 0*,*29
- **2.** Calculer  $P(X \ge 0)$ .  $P(X \ge 0) = P(X = 5) + P(X = 10)$

### Exercice 2 — Œuf de Pâques *<sup>6</sup> points*

Le lièvre de Pâques gambade gaiement dans la forêt, bondissant de gauche à droite. La probabilité qu'il bondisse vers la gauche est 0*,*2.

S'il va vers la gauche, il trouve deux œufs au chocolat noir, s'il va vers la droite, il trouve un œuf au chocolat noir et un au chocolat blanc.

On note C, la variable aléatoire qui donne le nombre total de chocolats blanc qu'il trouve après 3 bonds et on note G l'événement « le lièvre bondit vers la gauche » et D l'événement « le lièvre bondit vers la droite ».

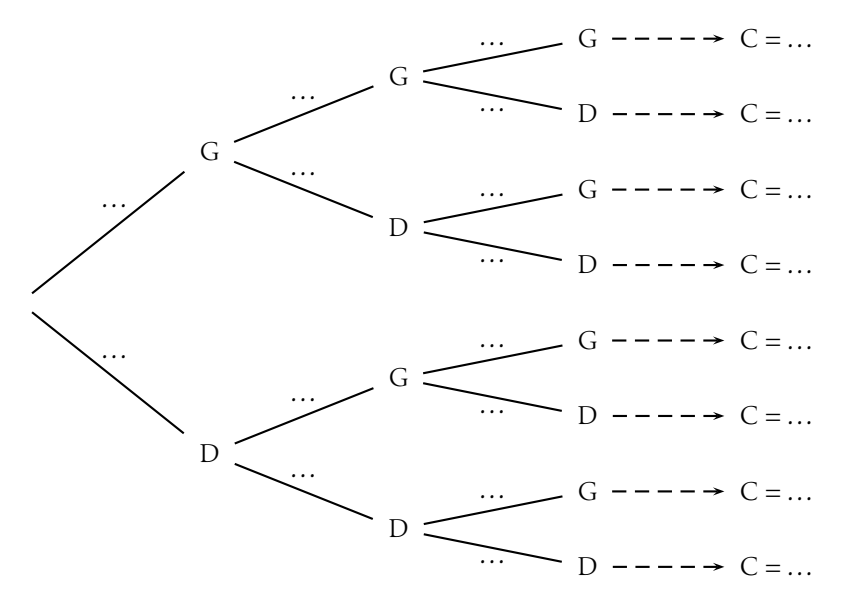

#### Exercice 3 — Tangente à une courbe *<sup>11</sup> points*

La fonction *f* est définie sur  $\mathbb{R}^*$  par  $f(x) = \frac{1}{x}$ ; la fonction *g* est définie sur  $\mathbb R$  par  $g(x) = 0, 1x^2 + 0, 36x + 0, 8$ . On appelle  $\mathcal H$  la courbe représentative de  $f$  et  $\mathcal P$  celle de *g*.

- 1. Sans faire de calcul, donner le signe de *g'*(−6).
- **2.** Déterminer l'équation de  $\mathcal{T}$ , la tangente à  $\mathcal{H}$  au point B d'abscisse 5. Soit  $x_B$  l'abscisse de B.

$$
y = f'(xB)(x - xB) + f(xB)
$$
  
\n
$$
\Leftrightarrow y = -\frac{1}{xB2} (x - xB) + \frac{1}{xB}
$$
  
\n
$$
\Leftrightarrow y = -\frac{1}{xB2} x + \frac{2}{xB}
$$

3. Tracer  $\mathcal T$  sur le graphique : elle semble tangente à  $\mathcal P$  en un point d'abscisse entière.

Une fois développée, cette équation est celle de  $\mathcal{T}$ .

4. Démontrer qu'il existe (ou non) une tangente à  $\mathscr P$  passant par B et un point de  $\mathscr{P}$  d'abscisse positive.

Soit  $A(x_1; g(x_1))$  un point de  $\mathcal P$  tel que  $x_1 > 0$ , il suffit que le coefficient directeur de la tangente en A soit égal à celui de la droite (AB).

*g* est un polynôme du second degré de la forme :  $g(x) = ax^2 + bx + c$ ; donc  $g'(x) = 2ax + b.$ 

$$
g'(x) = \frac{g(x) - \frac{1}{x_B}}{x - x_B}
$$
  
\n
$$
\Leftrightarrow ax^2 - 2ax_Bx + \frac{1}{x_B} - bx_B + c = 0
$$

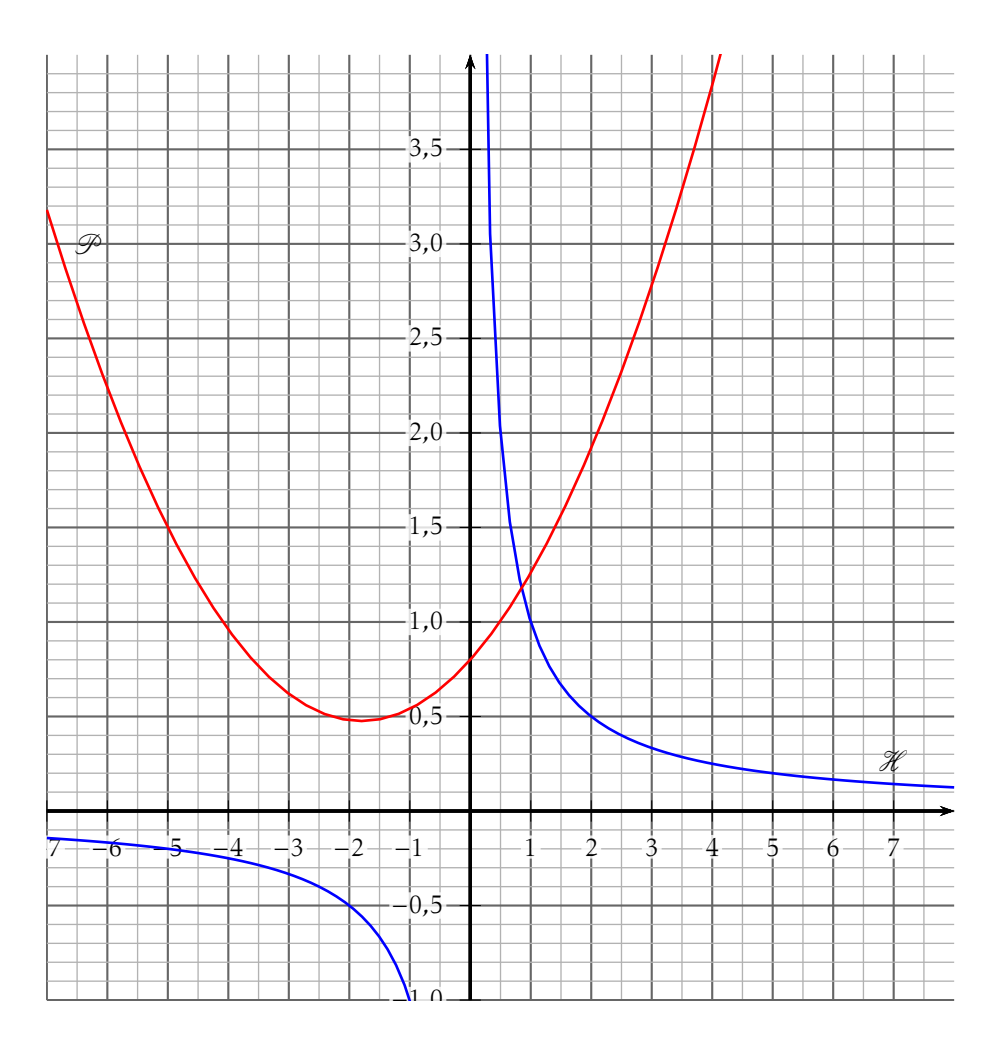

#### B C07 NOM, Prénom . . . . . . . . . . . . . . . . . . . . . . . . . . . . . . . . . . . . . . . . . . . . . . . . . . . . .

### Exercice 1 — Loi de probabilité *<sup>3</sup> points*

Le tableau représente la loi de probabilité de la variable aléatoire X.

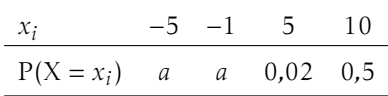

- 1. Calculer la valeur de *a*. Il faut 2*a* + 0*,*02 + 0*,*5 = 1 ⇔ *a* = 0*,*24
- **2.** Calculer  $P(X \ge 0)$ .  $P(X \ge 0) = P(X = 5) + P(X = 10)$

## Exercice 2 — Œuf de Pâques *<sup>6</sup> points*

Le lièvre de Pâques gambade gaiement dans la forêt, bondissant de gauche à droite. La probabilité qu'il bondisse vers la gauche est 0*,*1.

S'il va vers la gauche, il trouve deux œufs au chocolat noir, s'il va vers la droite, il trouve un œuf au chocolat noir et un au chocolat blanc.

On note C, la variable aléatoire qui donne le nombre total de chocolats blanc qu'il trouve après 3 bonds et on note G l'événement « le lièvre bondit vers la gauche » et D l'événement « le lièvre bondit vers la droite ».

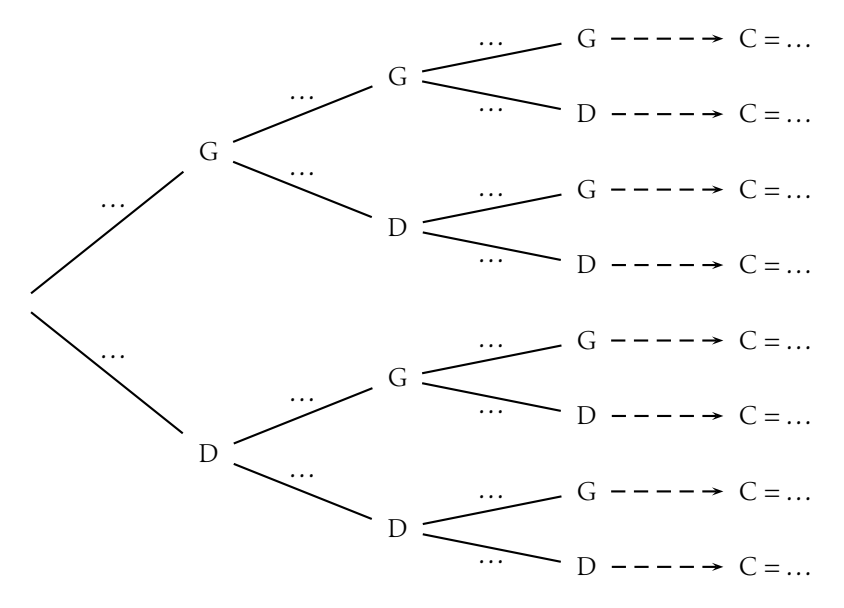

#### Exercice 3 — Tangente à une courbe *<sup>11</sup> points*

La fonction *f* est définie sur  $\mathbb{R}^*$  par  $f(x) = \frac{1}{x}$ ; la fonction *g* est définie sur  $\mathbb R$  par *g*(*x*) = −0,1*x*<sup>2</sup> + −0,56*x* + 0,4. On appelle  $\mathcal X$  la courbe représentative de *f* et  $\mathcal D$ celle de *g*.

- 1. Sans faire de calcul, donner le signe de *g'*(−6).
- 2. Déterminer l'équation de  $\mathcal T$ , la tangente à  $\mathcal H$  au point B d'abscisse 2,5. Soit  $x_B$  l'abscisse de B.

$$
y = f'(xB)(x - xB) + f(xB)
$$
  
\n
$$
\Leftrightarrow y = -\frac{1}{xB2} (x - xB) + \frac{1}{xB}
$$
  
\n
$$
\Leftrightarrow y = -\frac{1}{xB2} x + \frac{2}{xB}
$$

3. Tracer  $\mathcal T$  sur le graphique : elle semble tangente à  $\mathcal P$  en un point d'abscisse entière.

Une fois développée, cette équation est celle de  $\mathcal{T}$ .

4. Démontrer qu'il existe (ou non) une tangente à  $\mathscr P$  passant par B et un point de  $\mathscr{P}$  d'abscisse positive.

Soit  $A(x_1; g(x_1))$  un point de  $\mathcal P$  tel que  $x_1 > 0$ , il suffit que le coefficient directeur de la tangente en A soit égal à celui de la droite (AB).

*g* est un polynôme du second degré de la forme :  $g(x) = ax^2 + bx + c$ ; donc  $g'(x) = 2ax + b.$ 

$$
g'(x) = \frac{g(x) - \frac{1}{x_B}}{x - x_B}
$$
  
\n
$$
\Leftrightarrow ax^2 - 2ax_Bx + \frac{1}{x_B} - bx_B + c = 0
$$

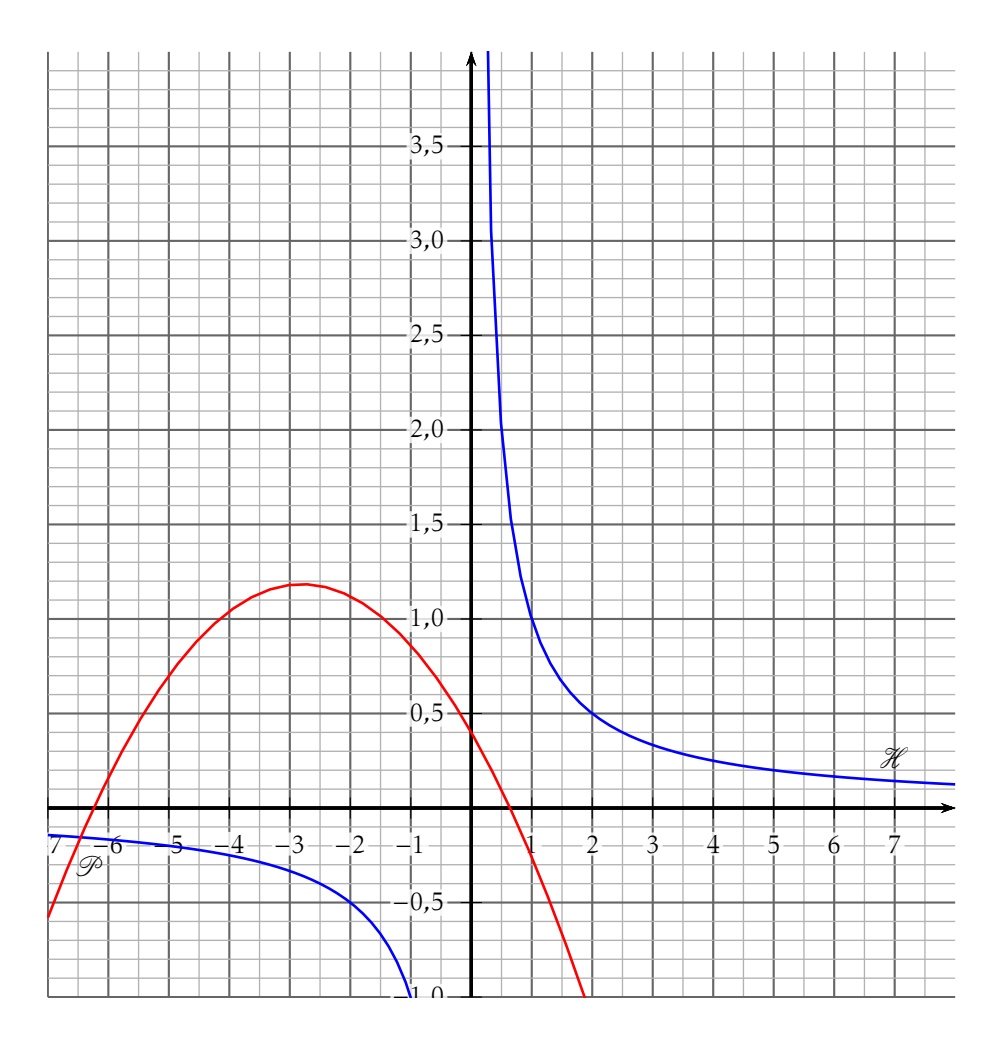

# Exercice 1 — Loi de probabilité *<sup>3</sup> points*

Le tableau représente la loi de probabilité de la variable aléatoire X.

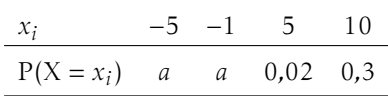

- 1. Calculer la valeur de *a*. Il faut 2*a* + 0*,*02 + 0*,*3 = 1 ⇔ *a* = 0*,*34
- **2.** Calculer  $P(X \ge 0)$ .  $P(X \ge 0) = P(X = 5) + P(X = 10)$

# Exercice 2 — Œuf de Pâques *<sup>6</sup> points*

Le lièvre de Pâques gambade gaiement dans la forêt, bondissant de gauche à droite. La probabilité qu'il bondisse vers la gauche est 0*,*2.

S'il va vers la gauche, il trouve deux œufs au chocolat noir, s'il va vers la droite, il trouve un œuf au chocolat noir et un au chocolat blanc.

On note C, la variable aléatoire qui donne le nombre total de chocolats noir qu'il trouve après 3 bonds et on note G l'événement « le lièvre bondit vers la gauche » et D l'événement « le lièvre bondit vers la droite ».

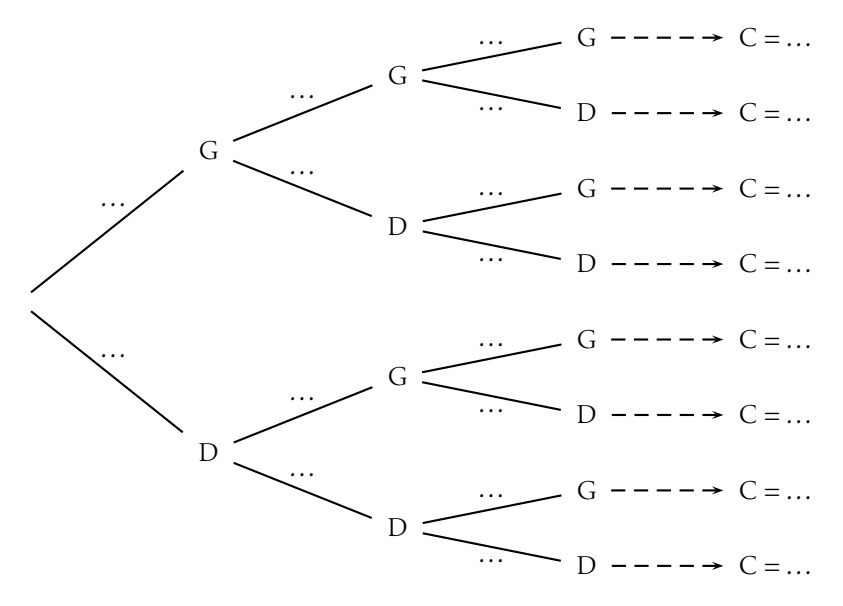

#### Exercice 3 — Tangente à une courbe *<sup>11</sup> points*

La fonction *f* est définie sur  $\mathbb{R}^*$  par  $f(x) = \frac{1}{x}$ ; la fonction *g* est définie sur  $\mathbb R$  par *g*(*x*) = −0,1*x*<sup>2</sup> + −0,85*x* + 0,1. On appelle  $\mathcal X$  la courbe représentative de *f* et  $\mathcal D$ celle de *g*.

- 1. Sans faire de calcul, donner le signe de *g'*(−6).
- **2.** Déterminer l'équation de  $\mathcal{T}$ , la tangente à  $\mathcal{H}$  au point B d'abscisse 2. Soit  $x_B$  l'abscisse de B.

$$
y = f'(xB)(x - xB) + f(xB)
$$
  
\n
$$
\Leftrightarrow y = -\frac{1}{xB2} (x - xB) + \frac{1}{xB}
$$
  
\n
$$
\Leftrightarrow y = -\frac{1}{xB2} x + \frac{2}{xB}
$$

3. Tracer  $\mathcal T$  sur le graphique : elle semble tangente à  $\mathcal P$  en un point d'abscisse entière.

Une fois développée, cette équation est celle de  $\mathcal{T}$ .

4. Démontrer qu'il existe (ou non) une tangente à  $\mathscr P$  passant par B et un point de  $\mathscr{P}$  d'abscisse positive.

Soit  $A(x_1; g(x_1))$  un point de  $\mathcal P$  tel que  $x_1 > 0$ , il suffit que le coefficient directeur de la tangente en A soit égal à celui de la droite (AB).

*g* est un polynôme du second degré de la forme :  $g(x) = ax^2 + bx + c$ ; donc  $g'(x) = 2ax + b.$ 

$$
g'(x) = \frac{g(x) - \frac{1}{x_B}}{x - x_B}
$$
  
\n
$$
\Leftrightarrow ax^2 - 2ax_Bx + \frac{1}{x_B} - bx_B + c = 0
$$

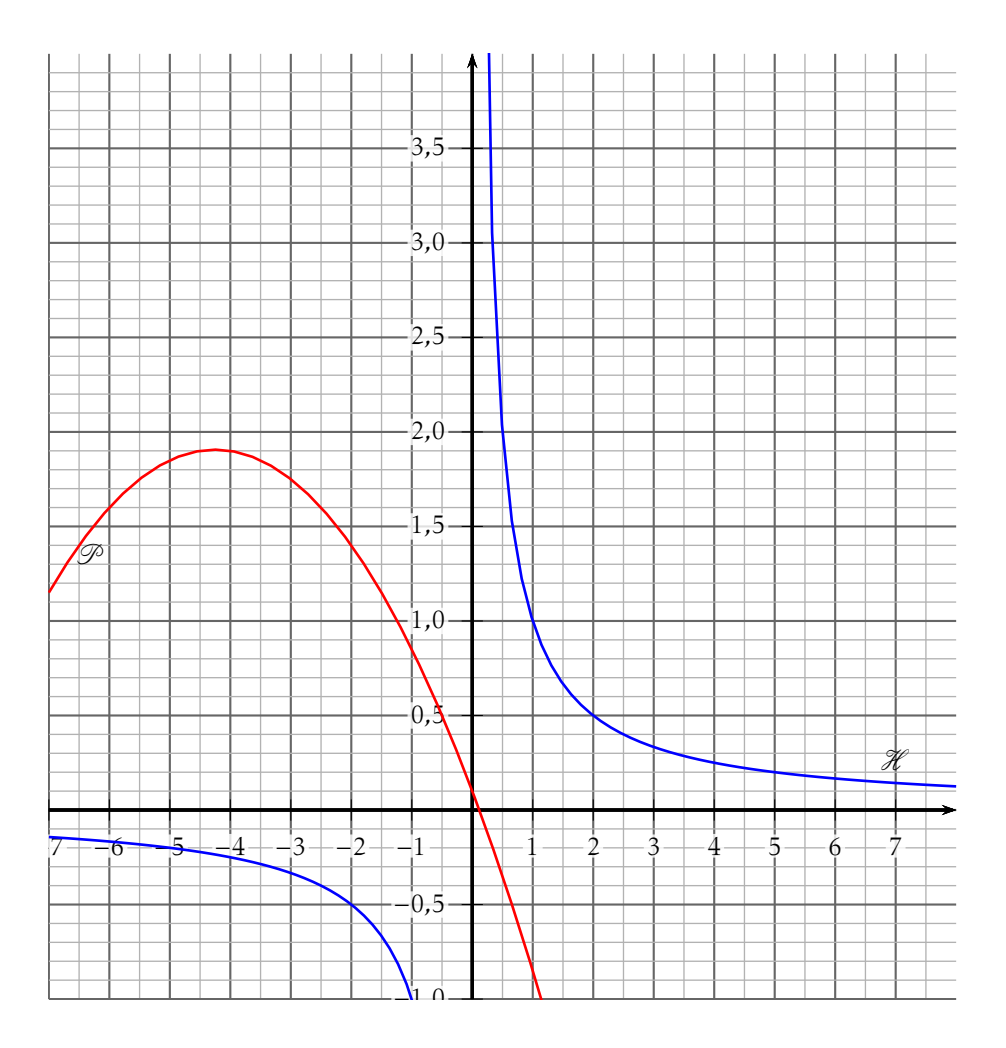

## Exercice 1 — Loi de probabilité *<sup>3</sup> points*

Le tableau représente la loi de probabilité de la variable aléatoire X.

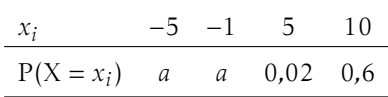

- 1. Calculer la valeur de *a*. Il faut 2*a* + 0*,*02 + 0*,*6 = 1 ⇔ *a* = 0*,*19
- **2.** Calculer  $P(X \ge 0)$ .  $P(X \ge 0) = P(X = 5) + P(X = 10)$

# Exercice 2 — Œuf de Pâques *<sup>6</sup> points*

Le lièvre de Pâques gambade gaiement dans la forêt, bondissant de gauche à droite. La probabilité qu'il bondisse vers la gauche est 0*,*3.

S'il va vers la gauche, il trouve deux œufs au chocolat noir, s'il va vers la droite, il trouve un œuf au chocolat noir et un au chocolat blanc.

On note C, la variable aléatoire qui donne le nombre total de chocolats noir qu'il trouve après 3 bonds et on note G l'événement « le lièvre bondit vers la gauche » et D l'événement « le lièvre bondit vers la droite ».

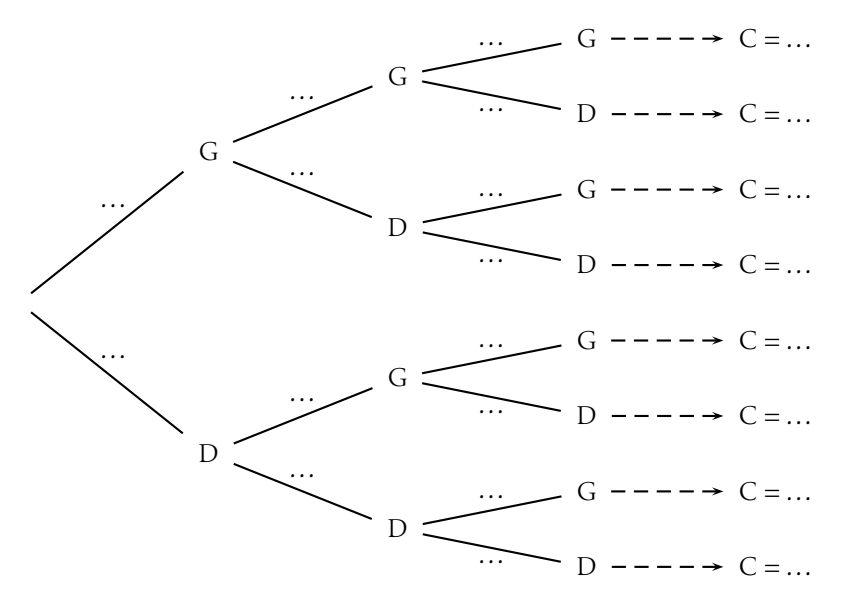

#### Exercice 3 — Tangente à une courbe *<sup>11</sup> points*

La fonction *f* est définie sur  $\mathbb{R}^*$  par  $f(x) = \frac{1}{x}$ ; la fonction *g* est définie sur  $\mathbb R$  par  $g(x) = 0, 1x^2 + 0, 56x + 1, 3$ . On appelle  $\mathcal H$  la courbe représentative de  $f$  et  $\mathcal P$  celle de *g*.

- 1. Sans faire de calcul, donner le signe de *g'*(−6).
- **2.** Déterminer l'équation de  $\mathcal{T}$ , la tangente à  $\mathcal{H}$  au point B d'abscisse 5. Soit  $x_B$  l'abscisse de B.

$$
y = f'(xB)(x - xB) + f(xB)
$$
  
\n
$$
\Leftrightarrow y = -\frac{1}{xB2} (x - xB) + \frac{1}{xB}
$$
  
\n
$$
\Leftrightarrow y = -\frac{1}{xB2} x + \frac{2}{xB}
$$

3. Tracer  $\mathcal T$  sur le graphique : elle semble tangente à  $\mathcal P$  en un point d'abscisse entière.

Une fois développée, cette équation est celle de  $\mathcal{T}$ .

4. Démontrer qu'il existe (ou non) une tangente à  $\mathscr P$  passant par B et un point de  $\mathscr{P}$  d'abscisse positive.

Soit  $A(x_1; g(x_1))$  un point de  $\mathcal P$  tel que  $x_1 > 0$ , il suffit que le coefficient directeur de la tangente en A soit égal à celui de la droite (AB).

*g* est un polynôme du second degré de la forme :  $g(x) = ax^2 + bx + c$ ; donc  $g'(x) = 2ax + b.$ 

$$
g'(x) = \frac{g(x) - \frac{1}{x_B}}{x - x_B}
$$
  
\n
$$
\Leftrightarrow ax^2 - 2ax_Bx + \frac{1}{x_B} - bx_B + c = 0
$$

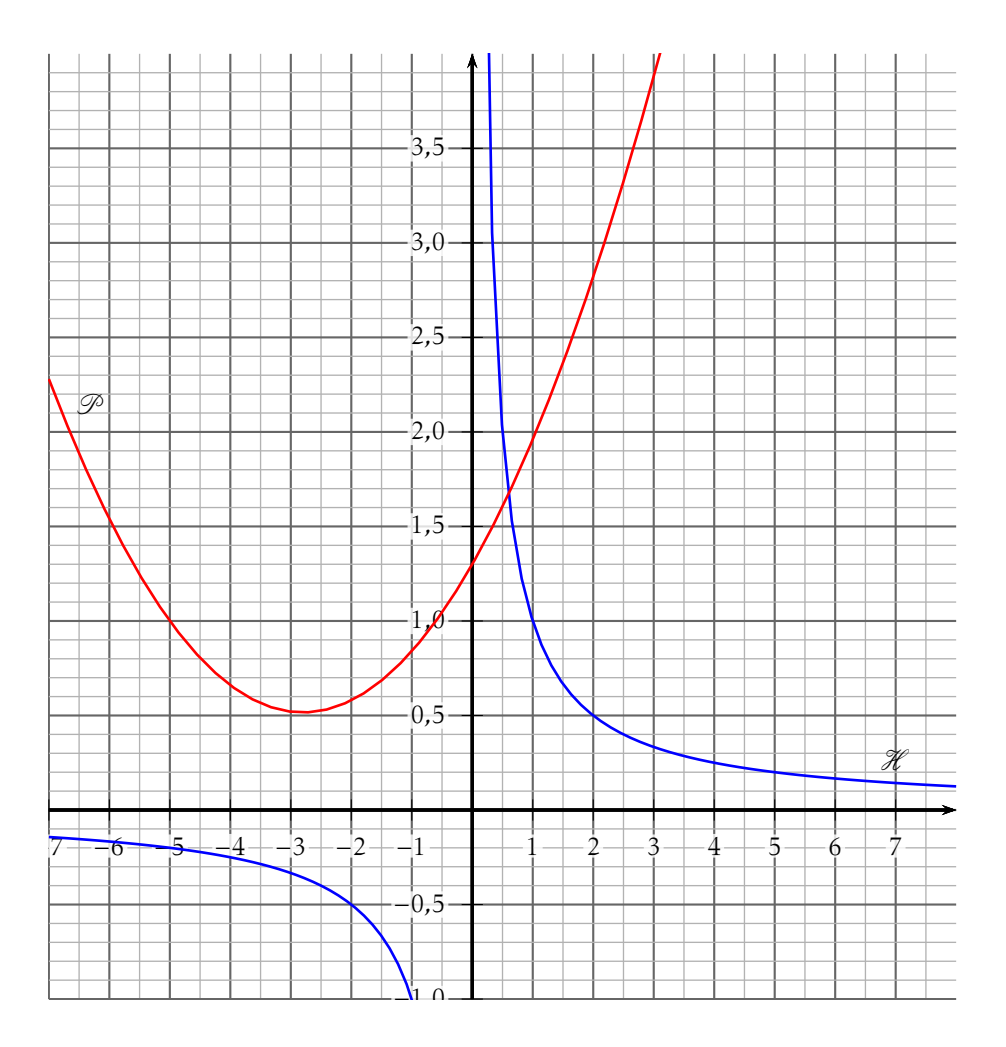